# **C\_HANADEV\_17Q&As**

SAP Certified Development Associate - SAP HANA 2.0 SPS05

### **Pass SAP C\_HANADEV\_17 Exam with 100% Guarantee**

Free Download Real Questions & Answers **PDF** and **VCE** file from:

**https://www.leads4pass.com/c\_hanadev\_17.html**

### 100% Passing Guarantee 100% Money Back Assurance

Following Questions and Answers are all new published by SAP Official Exam Center

**63 Instant Download After Purchase** 

**63 100% Money Back Guarantee** 

365 Days Free Update

**Leads4Pass** 

800,000+ Satisfied Customers

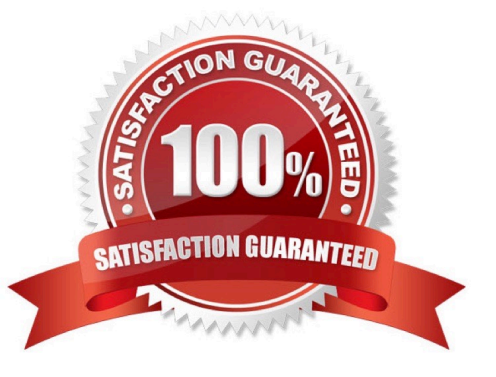

## **Leads4Pass**

#### **QUESTION 1**

Which of the following are characteristics of an SAP HANA Deployment Infrastructure container? Note: There are 3 correct answers to this question.

- A. It is the same as a tenant database.
- B. It is logically similar to an SAP HANA schema.
- C. It contains table and view objects.
- D. It performs version management of runtime artifacts.
- E. It is created by a container-specific technical user.

Correct Answer: BCE

#### **QUESTION 2**

You implement an asynchronous Node.js service which sends requests to the database. How do you handle the database responses? Note: There are 2 correct answers to this question.

A. Process the callback methods in the order in which the requests are returned from the database.

- B. Process the callback methods in the order in which the requests are sent by the service.
- C. Call a method directly after every send request.
- D. Register a callback method for every sent request.

Correct Answer: AD

#### **QUESTION 3**

You need to initially load data from a .CSV file into a Core Data Services table in SAP HANA extended application services; advanced model (XS advanced). Which file type do you create?

- A. A file with extension .hdbti
- B. A file with extension .hdbtabledata
- C. A file with extension .hdbtable
- D. A file with extension .hdbdd

Correct Answer: A

#### **QUESTION 4**

#### **https://www.leads4pass.com/c\_hanadev\_17.html Leads4Pass** 2024 Latest leads4pass C\_HANADEV\_17 PDF and VCE dumps Download

You create an SAP HANA extended application services, advanced model (XS advanced) multi-target

application using the SAP Web IDE for SAP HANA.

Which files can be generated automatically by the wizard when you create the SAP HANA database

(HDB) module?

Note: There are 2 correct answers to this question.

- A. hdiconfig
- B. package.json
- C. hdinamespace
- D. server.js

Correct Answer: AC

#### **QUESTION 5**

You created several database tables in a multi-target application and need to keep their names as short as

possible.

Which parameter of the .hdinamespace file do you set to ignore?

- A. subfolder
- B. mixinTypes
- C. hdbtable
- D. name

#### **QUESTION 6**

To which SAP HANA authorization entities can you grant a role? There are 2 correct answers to this question.

A. Role

- B. Privilege
- C. Object
- D. User

Correct Answer: AD

Correct Answer: A

## **Leads4Pass**

#### **QUESTION 7**

You need to check user input data in your OData request. Which exit type do you use?

- A. Consistency
- B. Modification
- C. Verification
- D. Validation

Correct Answer: D

#### **QUESTION 8**

Which tool do you use to create a calculation view in a multi-target application?

- A. SAP HANA database explorer
- B. SAP HANA studio
- C. SAP HANA Web-based Delopment Workbench
- D. SAP web IDE for SAP HANA

Correct Answer: D

#### **QUESTION 9**

Which URL query options are available with XSOData v2.0? Note: There are 3 correct answers to this question.

- A. \$top
- B. \$filter
- C. \$select
- D. \$view
- E. \$read

Correct Answer: ABC

#### **QUESTION 10**

What are the key characteristics of the calculation view\\'s Input Parameter? There are 3 correct answers to this question.

A. It can NOT be used to filter measure values.

B. It can be used in a conditional expression.

**Leads4Pass** 

- C. It can be used to pass values to table functions.
- D. It is passed via reserved word PLACEHOLDER.
- E. It is passed using a WHERE clause.

Correct Answer: BCD

#### **QUESTION 11**

You configure an OData service for a transactional SAPUI5 application What is the default data access behavior of the OData service?

- A. Read: Yes Create: No Update. Yes Delete No
- B. Read: Yes Create: Yes Update: Yes Delete. No
- C. Read: Yes Create: No Update: No Delete: No
- D. Read: Yes Create: Yes Update: Yes Delete: Yes

Correct Answer: D

#### **QUESTION 12**

Which GIT commands are available with the SAP Web IDE for SAP HANA? Note: There are 3 correct answers to this question.

- A. Redeploy the code
- B. Clone a repository
- C. Merge changes
- D. Push code
- E. Test changes
- Correct Answer: BCD

#### **QUESTION 13**

Which metadata declarations can you specify in an SQLScript procedure when you use the SAP HANA

Deployment Infrastructure?

Note: There are 2 correct answers to this question.

A. Authorization

### **Leads4Pass**

- B. Default schema
- C. Security
- D. Language
- Correct Answer: CD

#### **QUESTION 14**

Which of the following are characteristics of SAPU15? Note; There are 3 correct answers to this question.

- A. Provides device-specific user experience
- B. Supports customer-specific theming
- C. Provides an extensibility concept
- D. Enables responsive application design
- E. Renders the UI on server side

Correct Answer: BCD

#### **QUESTION 15**

Your team develops an application using SAP Web IDE for SAP HAN

- A. How can you share the application source code with other team users?
- B. Share the project in the application project settings.
- C. Assign a shared workspace to users in XS Advanced Administration.
- D. Store the source code in a shared Git repository.
- E. Store the project in a shared package within the SAP HANA repository.

Correct Answer: C

[Latest C\\_HANADEV\\_17](https://www.leads4pass.com/c_hanadev_17.html) **[Dumps](https://www.leads4pass.com/c_hanadev_17.html)** 

[C\\_HANADEV\\_17 PDF](https://www.leads4pass.com/c_hanadev_17.html) **[Dumps](https://www.leads4pass.com/c_hanadev_17.html)** 

[C\\_HANADEV\\_17 Exam](https://www.leads4pass.com/c_hanadev_17.html) **[Questions](https://www.leads4pass.com/c_hanadev_17.html)**